# **PORADNIK WRPO 2014+**

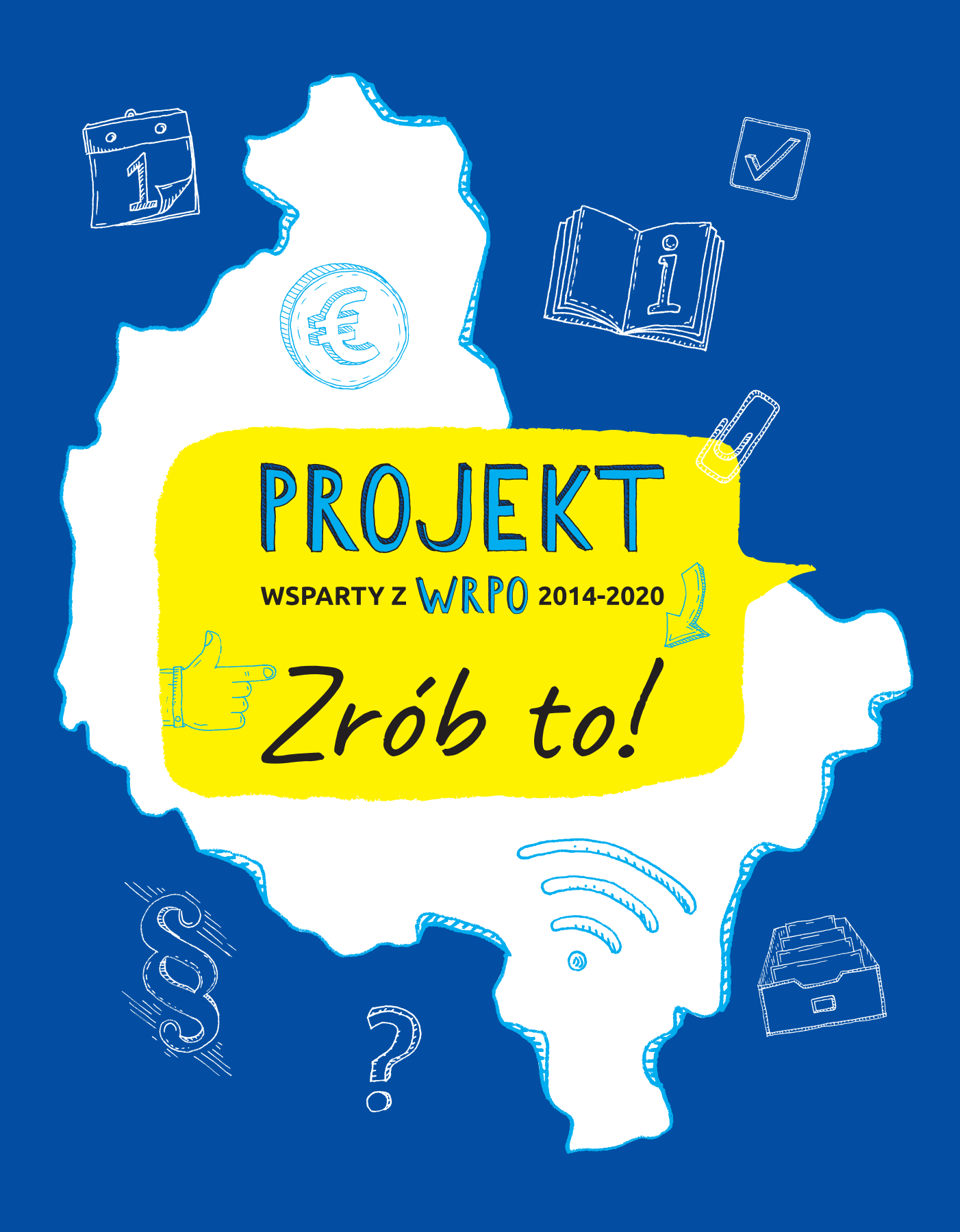

WIELKOPOLSKI REGIONALNY PROGRAM OPERACYJNY NA LATA 2014-2020

# Drogi Czytelniku,

oddajemy w Twoje ręce poradnik, który ułatwi Ci pozyskanie Funduszy Europejskich. Praktyczne informacje w nim zawarte podpowiedzą, na czym polega realizacja projektów<sup>1</sup> i jak należy to robić, a także gdzie uzyskasz pomoc w razie potrzeby. Niniejszy poradnik jest trzecim z kolei. Uzupełniony i zaktualizowany z pewnością pomoże Ci w osiągnięciu celu. Prześledzisz w nim kolejne kroki – od złożenia wniosku o dofinansowanie, przez realizację projektu, po jego zakończenie i rozliczenie. Zdajemy sobie sprawę z tego, że to wielkie wyzwanie, ale wierzymy, że dasz sobie radę. Przecież na końcu tej drogi jest konkretna zmiana w środowisku lokalnym (infrastrukturalna czy społeczna) i Twoja osobista satysfakcja. Chcemy Ci pomóc, dlatego stworzyliśmy poradnik, który o sprawach trudnych opowiada w sposób prosty i zrozumiały, a czasem nawet z przymrużeniem oka.

Wprawdzie ubieganie się o fundusze unijne przypomina trochę bieg przez płotki (wielu rywali bierze udział w tym wyścigu), ale po ogłoszeniu listy rankingowej rywalizacja się kończy. Pamiętaj, samo pozyskanie dotacji to dopiero początek drogi do sukcesu. Po podpisaniu umowy o dofinansowanie trzeba się skoncentrować na realizacji projektu. Dochodzi wywiązywanie się z wielu

obowiązków wobec instytucji, która udzieliła Ci wsparcia: sprawozdawczość, rozliczanie wydatków, prowadzenie i archiwizacja przejrzystej dokumentacji, promocja projektu, osiągnięcie założonych celów (mierzonych wskaźnikami) i utrzymanie trwałości przez 3-5 lat po zakończeniu przedsięwzięcia.

Jest tego sporo, ale dasz radę. Przykład? W ramach WRPO 2007- 2013 zostało podpisanych prawie 2500 umów, w tej perspektywie już ponad 1500 podmiotów sięgnęło po dotację – co świadczy o tym, że ich pozyskanie nie było aż takie trudne. Jeśli solidnie popracujesz, zobaczysz, że szala satysfakcji z dokonań przeważy.

Masz już pomysł? Przelej go na papier, tworząc w ten sposób ogólny zarys projektu. Oblicz, ile pieniędzy potrzeba na realizację tych planów. Jeśli brakuje Ci środków, sprawdź, czy projekt wpisuje się w obszary, które wspiera WRPO 2014+. Jeśli tak, to ten poradnik może Ci się przydać. Pamiętaj, że nie zastąpi on lektury dokumentów programowych.

**Powodzenia!**

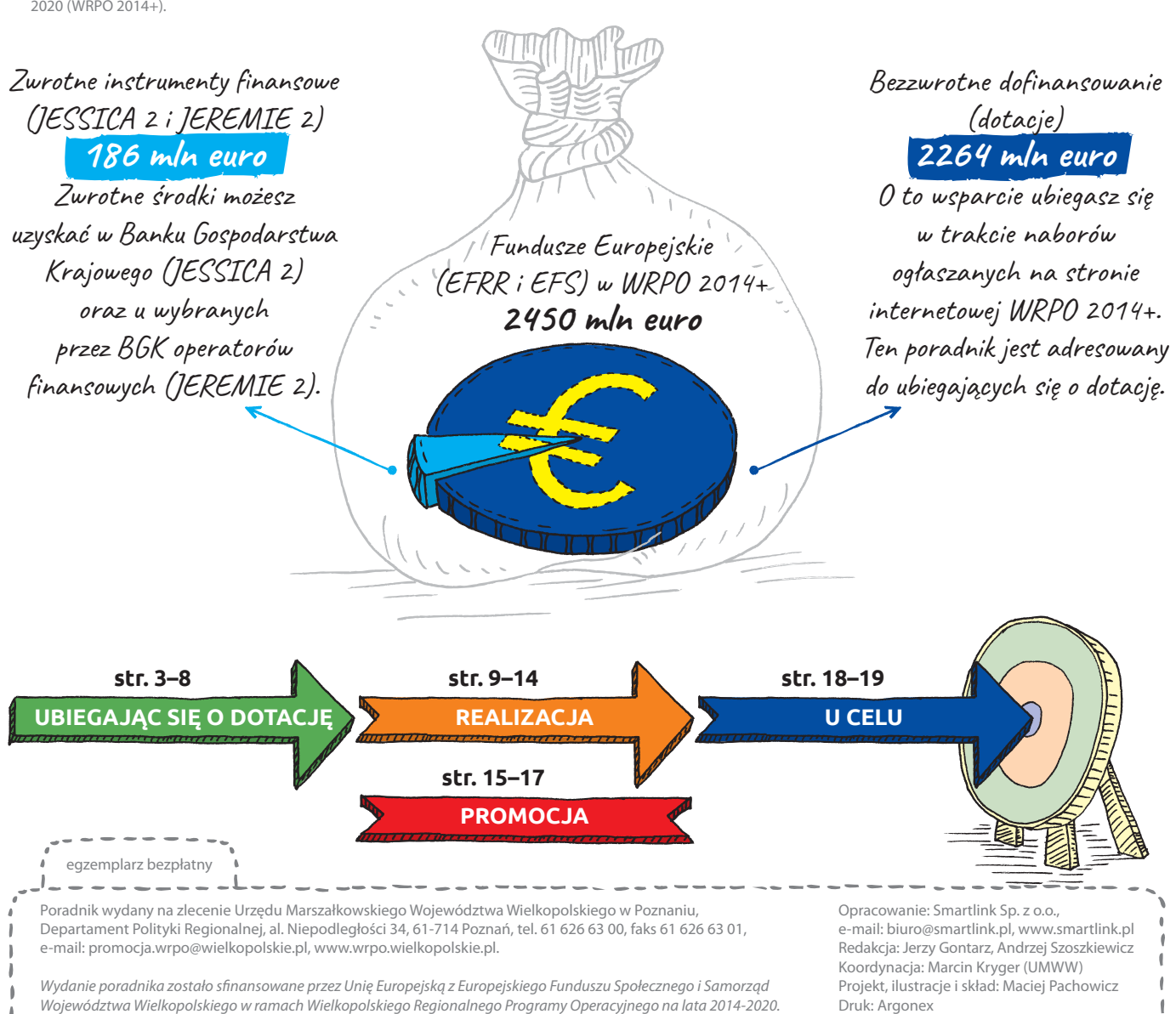

<sup>1</sup> Projekt oznacza tutaj przedsięwzięcie zmierzające do osiągnięcia założonego celu określonego wskaźnikami, z wyznaczonym początkiem i końcem realizacji, zgłoszone do objęcia albo objęte współfinansowaniem jednego z funduszy strukturalnych w ramach Wielkopolskiego Regionalnego Programu Operacyjnego 2014- 2020 (WRPO 2014+).

<span id="page-2-0"></span>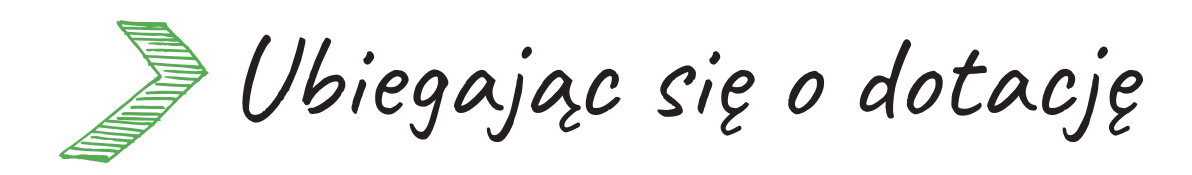

#### **Bądź na bieżąco, monitoruj harmonogram**

Jeżeli interesujesz się zdobyciem dofinansowania w ramach WRPO 2014+, zacznij od wizyty na stronie internetowej **[wrpo.wielkopolskie.pl](http://wrpo.wielkopolskie.pl/)**. To prawdziwa kopalnia wiedzy na temat naszego programu. Znajdziesz tu wszystkie niezbędne dokumenty, a także bieżące informacje na temat naborów wniosków, rozstrzygnięć konkursów, szkoleń i konferencji.

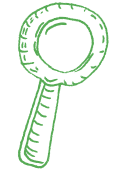

W zakładce ["Nabory wniosków"](http://wrpo.wielkopolskie.pl/nabory) możesz przeglądać ogłoszenia o naborach w trybie konkursowym i pozakonkursowym. Użyj filtrów, aby szybko odnaleźć interesujący Cię konkurs. Pamiętaj, że nabory ogłaszane są co najmniej 30 dni przed terminem składania wniosków. Jeśli chcesz z wyprzedzeniem śledzić planowane konkursy, zajrzyj do aktualnego **harmonogramu naborów wniosków**[. Tę stronę radzimy odwiedzać regularnie, harmonogramy są na bieżąco aktualizowane](http://wrpo.wielkopolskie.pl/skorzystaj-z-programu/harmonogram-naborow-wnioskow).

Nie masz czasu na systematyczne śledzenie strony? Zapisz się do newslettera. Na stronie **[wrpo.wielkopolskie.pl/newsletter](http://wrpo.wielkopolskie.pl/newsletter)** możesz wpisać swoje dane i zaznaczyć interesujące Cię zagadnienia.

Zachęcamy też do czytania biuletynu "Nasz Region", w którym znajdziesz m.in. rozmowy z ekspertami, przykłady dobrych praktyk, omówienia konkursów. Oglądaj również magazyny telewizyjne i radiowe pod wspólnych tytułem "Zmieniamy Wielkopolskę".

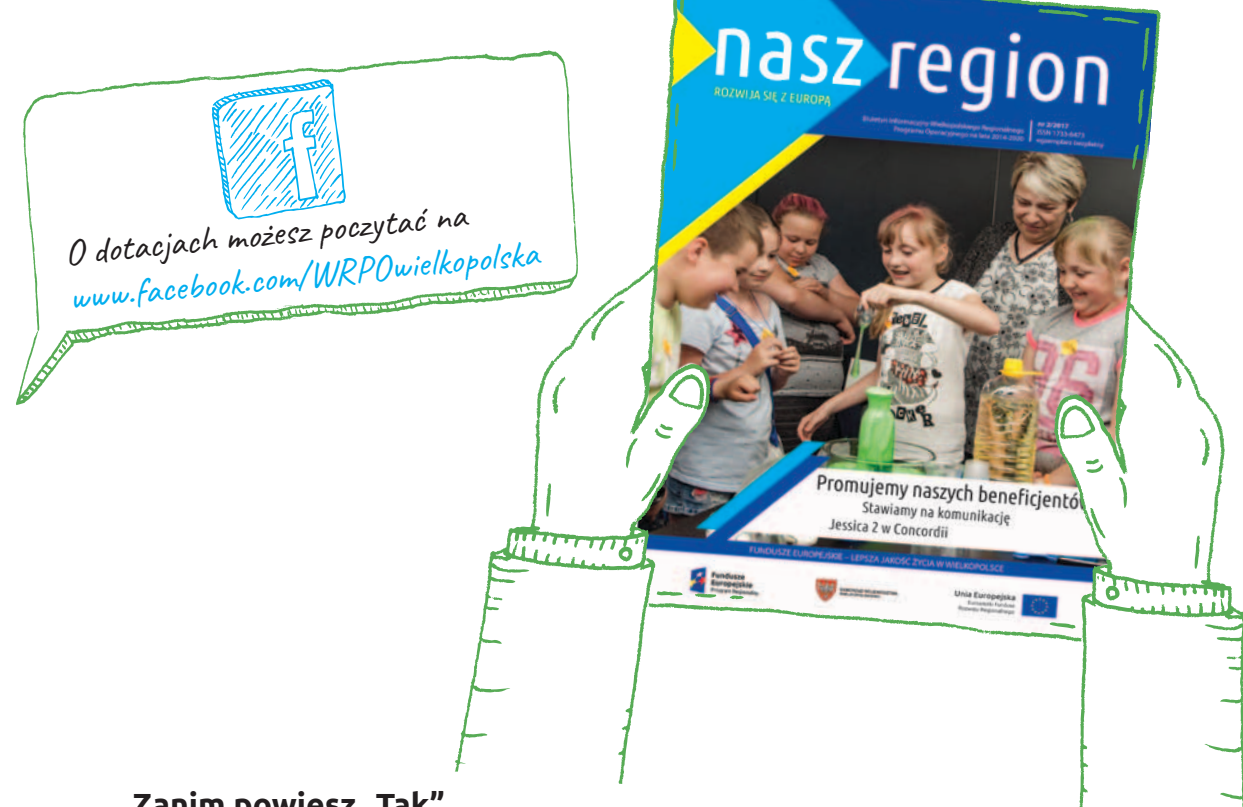

# **Zanim powiesz "Tak"**

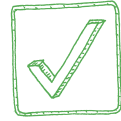

Przed złożeniem wniosku o dofinansowanie będziesz musiał zapoznać się z rozmaitymi dokumentami. One pozwolą lepiej przygotować się do konkursu o unijną dotację. Nieraz, zanim wypełnisz wniosek o dofinansowanie, będziesz musiał pozyskać obligatoryjne w danym naborze załączniki i przeprowadzić analizę inwestycji. Bardzo często pierwszym dokumentem jest studium wykonalności, które wskazuje na to, czy wnioskodawca (i planowana przez niego inwestycja) potrzebuje wsparcia z dotacji. Na jego podstawie opracowuje się wniosek o dofinansowanie. Proces ubiegania się o Fundusze Europejskie rozpoczyna się zatem dużo wcześniej niż w momencie ogłoszenia interesującego Cię naboru wniosków.

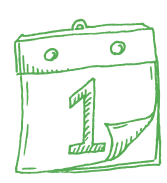

#### **Działaj z wyprzedzeniem**

Są takie załączniki, których przygotowanie trwa od kilku tygodni do kilku miesięcy. Należy do nich np. **studium wykonalności projektu**<sup>2</sup>. Jest to analiza możliwości realizacji planowanej inwestycji. Powinna zostać rzetelnie przygotowana, z pewną dozą krytycyzmu – zbyt optymistyczne założenia mogą się okazać niemożliwe do osiągnięcia. Studium – zarówno w części opisowej, jak i obliczeniowej – ma przekonać przedstawicieli instytucji organizującej konkurs, że przedsięwzięcie rzeczywiście odpowiada na zdiagnozowane potrzeby, jest wykonalne, będzie miało stabilne finansowanie i odpowiednią trwałość, a jego realizacja jest w pełni zgodna z dokumentami strategicznymi i nie narusza obowiązujących przepisów. To na podstawie studium podejmiesz decyzję, czy będziesz się starał o dotację.

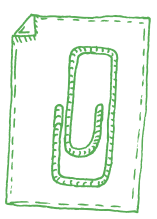

Studium wykonalności projektu powinno zawierać rzetelne dane i analizy – zbyt optymistyczne założenia mogą się okazać niemożliwe do osiągnięcia.

Przygotowywanie inwestycji infrastrukturalnych niejednokrotnie pociąga za sobą konieczność uzyskania **pozwolenia na budowę**, przeprowadzenia **oceny oddziaływania na środowisko**, przygotowania **projektu technicznego** itp. Projekt polegający na modernizacji energetycznej budynku wymaga przeprowadzenia **audytu**, który wykaże, w jakim stopniu jego realizacja przyczyni się do ograniczenia zużycia energii. Wdrażanie nowych rozwiązań wymaga **oceny innowacyjności** przeprowadzonej przez jednostkę naukową. Pozyskanie tych dokumentów może trwać miesiące.

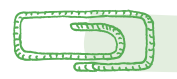

O niektóre załączniki do wniosku o dofinansowanie staraj się z wyprzedzeniem.

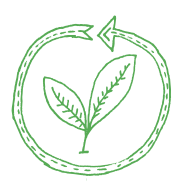

Jednym z najbardziej obszernych dokumentów jest **program rewitalizacji**. Jego opracowanie trwa ok. 6 miesięcy (przy stosowaniu wytycznych Ministerstwa Rozwoju), a czasem nawet 1,5 roku (przy stosowaniu ustawy o rewitalizacji). Musi on zostać przyjęty uchwałą rady gminy oraz zostać wpisany do "Wykazu programów rewitalizacji gmin województwa wielkopolskiego". Dopiero wówczas dana jednostka samorządowa może się ubiegać o wsparcie w ramach działania 9.2 "Rewitalizacja miast i ich dzielnic, terenów wiejskich, poprzemysłowych i powojskowych" WRPO 2014+. I to bez względu na to, czy chcesz sięgnąć po pożyczkę w BGK (JESSICA 2), czy po dotację, składając wniosek w trakcie naboru ogłoszonego przez Urząd Marszałkowski Województwa Wielkopolskiego. Jeżeli reprezentujesz inny podmiot niż samorząd, a również chcesz skorzystać z pieniędzy na rewitalizację, to Twoje przedsięwzięcie powinno figurować na liście projektów w zatwierdzonym programie rewitalizacji.

#### **Kwalifikowalny lub nie**

Jak już wiesz, złożenie wniosku o dofinansowanie łączy się z koniecznością zgromadzenia bądź wypełnienia wielu załączników. Ich listę znajdziesz w regulaminie konkursu lub naboru wniosków (jeden z wielu dokumentów, które można pobrać ze strony z ogłoszeniem naboru: **[wrpo.wielkopolskie.pl/nabory](http://wrpo.wielkopolskie.pl/nabory)**). Przygotowanie niektórych wymaga jedynie zebrania istniejących w Twojej organizacji danych lub wypełnienia formularza. Jest to na przykład oświadczenie wnioskodawcy o możliwości czy też braku możliwości odzyskania podatku VAT. Te podmioty, które nie mają prawnej możliwości odzyskania zapłaconego podatku VAT, mogą ten koszt umieścić w kategorii "wydatków kwalifikowalnych", czyli takich, które podlegają dofinansowaniu ze środków UE.

Wskazanie we wniosku jakiegoś wydatku nie jest jednoznaczne z uznaniem go za kwalifikowalny. Kwalifikowalność każdego wydatku sprawdzana jest podczas oceny projektu i na każdym etapie jego realizacji. Listę wydatków kwalifikowalnych znajdziesz w regulaminie naboru. Ocena kwalifikowalności kosztów jest prowadzona także po zakończeniu realizacji projektu.

<sup>2</sup> Dotyczy projektów finansowanych z Europejskiego Funduszu Rozwoju Regionalnego (EFRR).

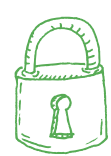

#### **Zabezpiecz finansowanie**

Dotacja zwykle wypłacana jest w formie refundacji poniesionych wydatków. Większość projektów (zwłaszcza współfinansowanych z EFRR) inwestorzy realizują samodzielnie, korzystając z własnych środków. Następnie na podstawie składanych wniosków o płatność częściową lub końcową ubiegają się oni o refundację części poniesionych wydatków kwalifikowalnych (zgodnie z poziomem procentowym dofinansowania projektu). Stąd też konieczność złożenia oświadczenia o zabezpieczeniu środków na realizację inwestycji. Zanim rozpoczniesz ubieganie się o dotację, dowiedz się, jak dużą kwotę musisz zarezerwować na realizację projektu. Jest możliwość korzystania z systemu zaliczek na realizację poszczególnych etapów projektu. Zapytaj o to konsultanta w Punkcie Informacyjnym Funduszy Europejskich (PIFE) lub opiekuna projektu. Jednak w niektórych przypadkach jest to obwarowane koniecznością przedłożenia do Urzędu dodatkowych dokumentów (tj. gwarancja pożyczkowa czy bankowa).

Zanim rozpoczniesz ubieganie się o dotację, dowiedz się, jak dużą kwotę musisz

zarezerwować na realizację projektu.

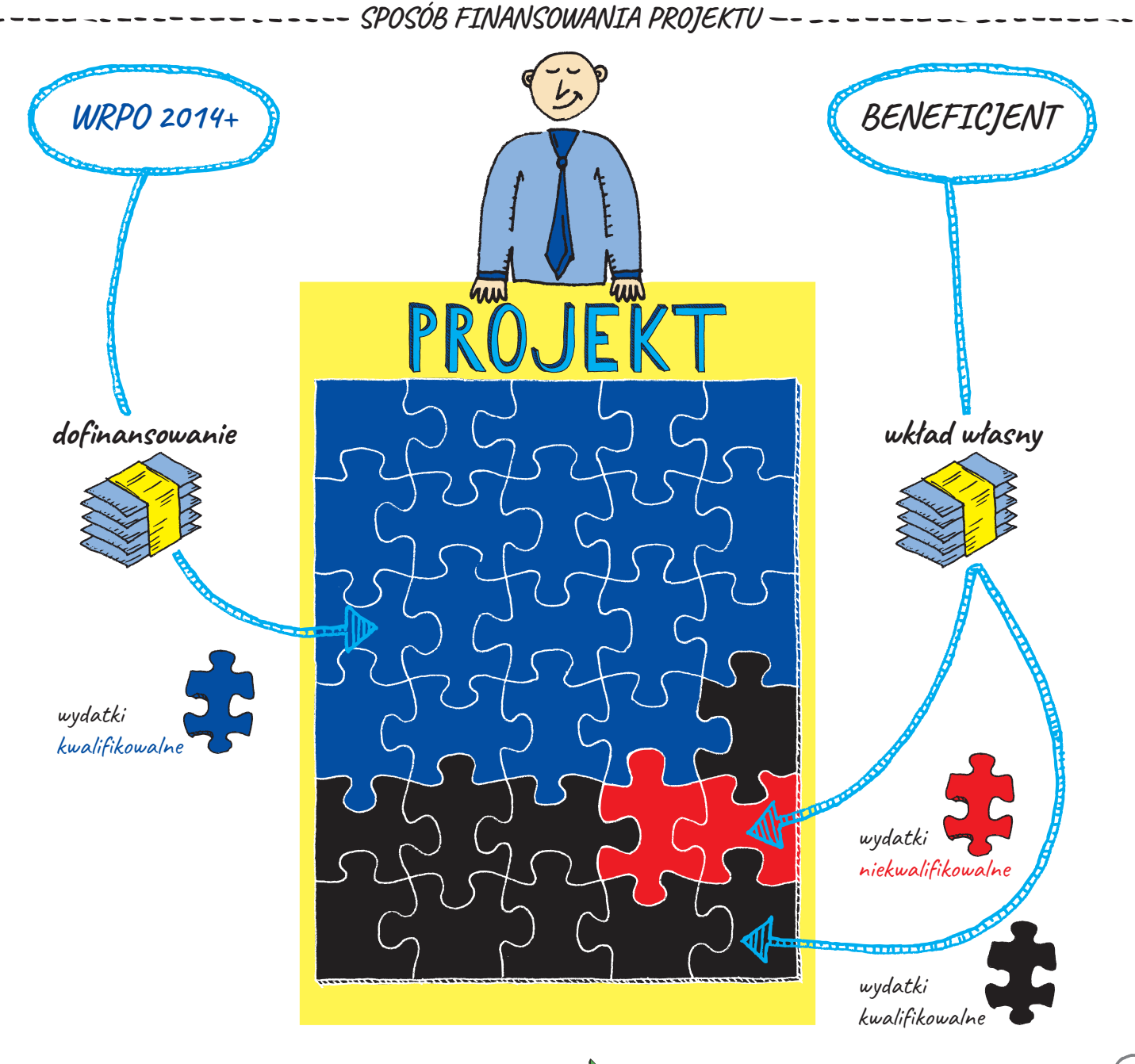

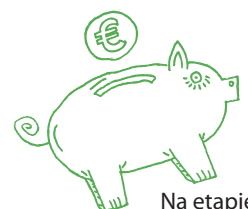

Na etapie podpisywania umowy będziesz musiał udowodnić, że masz te pieniądze (umowa lub promesa kredytowa, lokata bankowa z określonym przeznaczeniem itp.). Możesz zostać zobowiązany do ustanowienia zabezpieczenia prawidłowej realizacji umowy.

Jak widać, warunków, które trzeba spełnić, jest dużo. Jedną z możliwości ułatwienia sobie pracy jest zbudowanie zespołu, który będzie pracował nad wnioskiem. Te same osoby możesz potem zaangażować do realizacji projektu (koordynacja poszczególnych działań, sprawozdawczość, rozliczanie itp.). Doświadczony zespół to kapitał na przyszłość.

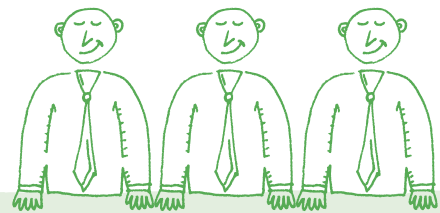

Zbuduj zespół, który będzie pracował nad wnioskiem o dofinansowanie, a jeśli

dobrze Wam pójdzie – to także przy realizacji i rozliczaniu przedsięwzięcia.

#### **Działaj z głową**

Jeśli zdecydowałeś się na unijne dofinansowanie, działaj z głową i dobrze zaplanuj poszczególne kroki. Staraj się zdobyć niezbędną wiedzę, która pomoże Ci odnieść sukces. Odwiedzaj naszą stronę internetową, czytaj wydawnictwa, bierz udział w szkoleniach i konferencjach (te organizowane przez Urząd Marszałkowski Województwa Wielkopolskiego są bezpłatne). Do Twojej dyspozycji są też konsultanci z Punktów Informacyjnych Funduszy Europejskich.

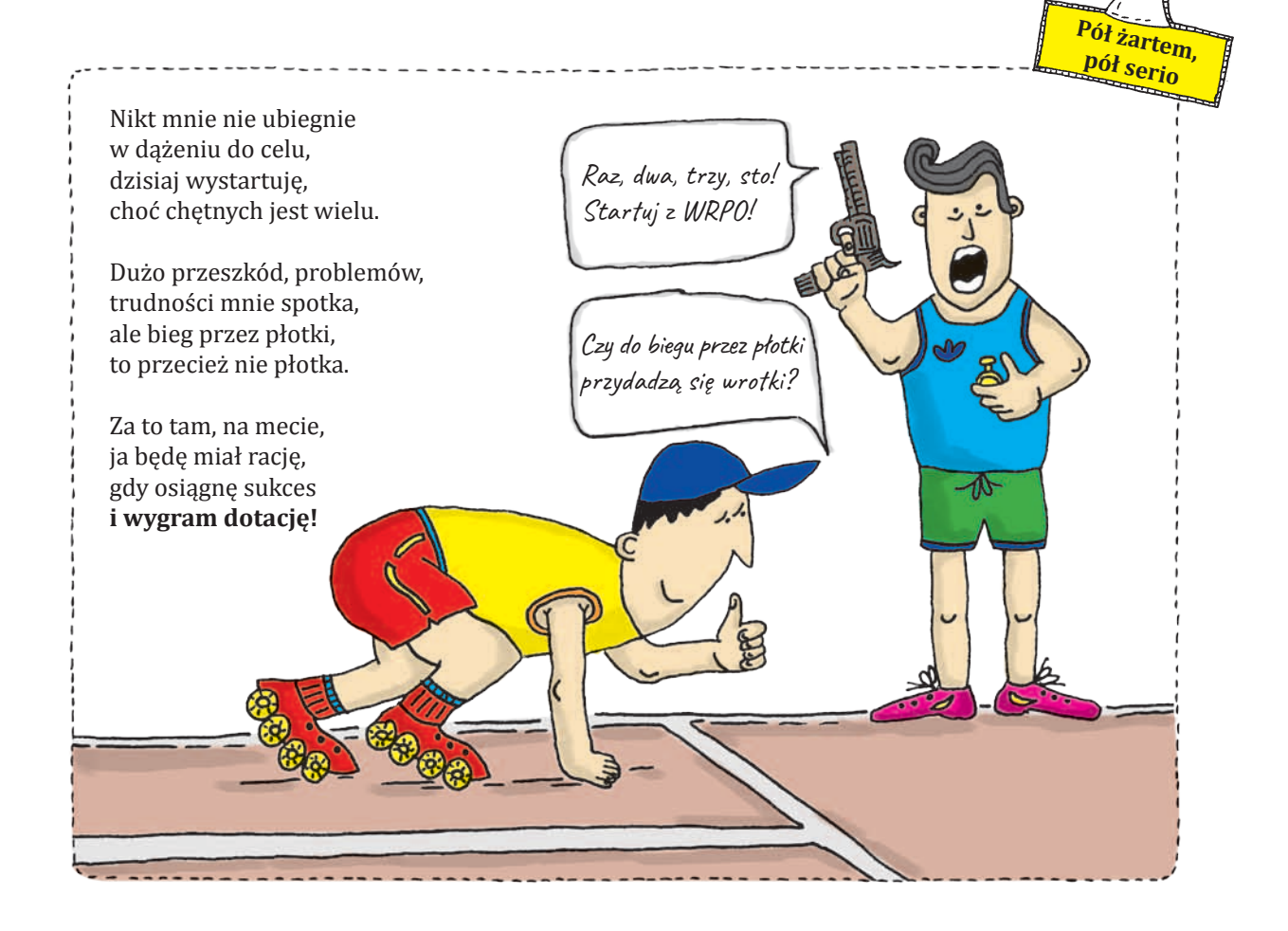

#### **UBIEGAJĄC SIĘ O DOTACJĘ**

Piła

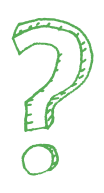

# **Zadawaj pytania**

Jeżeli masz szczegółowe pytania dotyczące np. specyfiki Twojego projektu, naborów wniosków itp., to radzimy skorzystać z pomocy konsultantów Punktów Informacyjnych Funduszy Europejskich (PIFE). W Wielkopolsce działa sześć takich punktów – główny w Urzędzie Marszałkowskim Województwa Wielkopolskiego w Poznaniu przy al. Niepodległości 34 oraz pięć lokalnych – w Pile, Lesznie, Nowym Tomyślu, Koninie i Kaliszu. Dane kontaktowe znajdziesz na stronie WRPO 2014+ w zakładce ["Punkty Informacyjne"](http://wrpo.wielkopolskie.pl/punkty-informacyjne).

FAC

Zanim skorzystasz z usług konsultanta, zobacz, czy podobne pytanie nie zostało już zadane. Często zadawane pytania wraz z odpowiedziami są na bieżąco umieszczane na specjalnej podstronie naszego serwisu: **[wrpo.wielkopolskie.pl/faq](http://wrpo.wielkopolskie.pl/faq)**. Jest ich już bardzo dużo, dlatego użyj filtrów, aby szybko odnaleźć interesującą Cię kategorię pytań.

wy Tomyśl

Leszno

Kalisz

Konin

Korzystaj z wiedzy ekspertów – rozmawiaj z konsultantami Punktów Informacyjnych Funduszy Europejskich, bierz udział w szkoleniach.

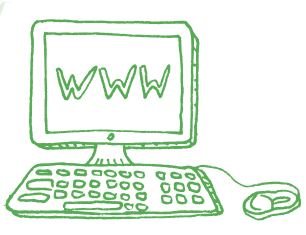

# **Wiedza na wyciągnięcie ręki**

Niektórzy są przekonani, że cała wiedza dostępna jest w zasobach internetu i wystarczy posurfować, by dowiedzieć się wszystkiego na temat Funduszy Europejskich i niuansów pisania wniosków o dofinansowanie. To prawda, że w sieci znajdziesz wiele informacji, ale nic nie zastąpi spotkań na żywo z ekspertami, którym możesz zadać wszystkie nurtujące Cię pytania. Urząd Marszałkowski Województwa Wielkopolskiego organizuje bardzo dużo **spotkań informacyjnych, szkoleń i konferencji**.

Szkolenia służą zdobyciu praktycznej wiedzy np. na temat składania wniosków w ramach poszczególnych konkursów. Odbywają się one w siedzibie Urzędu Marszałkowskiego przy al. Niepodległości 34 w Poznaniu oraz w innych miastach Wielkopolski. Zachęcamy do uczestnictwa w konferencjach, na których dokonywane są m.in. podsumowania wdrażania Wielkopolskiego Regionalnego Programu Operacyjnego, a także omawiane zagadnienia o strategicznym znaczeniu dla rozwoju regionu i kraju. W zakładce **["Weź udział w konferencjach i szkoleniach"](http://wrpo.wielkopolskie.pl/szkolenia)** na stronie internetowej WRPO 2014+ znajdziesz aktualne informacje na ten temat.

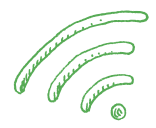

# **Złóż wniosek**

Gotowy do złożenia wniosku? Wnioskodawcy ubiegający się o dofinansowanie korzystają z Lokalnego Systemu Informatycznego do obsługi Wielkopolskiego Regionalnego Programu Operacyjnego na lata 2014-2020 (LSI 2014+). System umożliwia przygotowanie i wysłanie wniosku o dofinansowanie drogą elektroniczną, lecz dodatkowo konieczne jest jego wydrukowanie, podpisanie i dostarczenie do instytucji ogłaszającej konkurs – w wersji papierowej wraz z wymaganą dokumentacją.

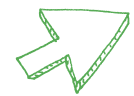

System dostępny jest pod adresem: **https://lsi.wielkopolskie.pl**. Wymagany jest dostęp do internetu oraz zainstalowanie aktualnej wersji jednej z przeglądarek: Google Chrome, Mozilla [Firefox, Internet Explorer. Reszty dowiesz się na stronie WRPO 2014+ w zakładce](http://wrpo.wielkopolskie.pl/skorzystaj-z-programu/lokalny-system-informatyczny-lsi2014) "Lokalny System **Informatyczny LSI2014+"**.

# **Skorzystaj z instrukcji**

Wniosek wypełniasz, korzystając z załączonej do ogłoszenia o konkursie instrukcji wypełniania wniosku o dofinansowanie projektu. Będzie ona dla Ciebie znakomitym przewodnikiem. Ponadto będziesz musiał przestudiować wiele innych dokumentów, wypełnić oświadczenia i zgromadzić załączniki do wniosku zgodnie z listą umieszczoną w regulaminie danego naboru. We wniosku o dofinansowanie w tabelach z oświadczeniami i załącznikami przy każdej pozycji wybierasz odpowiednią opcję: "Tak", "Nie" lub "Nie dotyczy". Ale ze wszystkimi szczegółowymi wymaganiami możesz się zapoznać podczas szkoleń, które po ogłoszeniu każdego naboru organizuje Urząd Marszałkowski Województwa Wielkopolskiego. Warto przyjść, rozwiać wszelkie wątpliwości i dobrze się przygotować do złożenia wniosku.

**Uwaga! Wnioski można przygotowywać w systemie od dnia ogłoszenia konkursu. Wysłanie gotowego wniosku możliwe jest od pierwszego dnia rozpoczęcia naboru. Papierową wersję wniosku wraz załącznikami musisz dostarczyć do instytucji organizującej nabór w terminie do 5 dni roboczych od dnia wysłania wersji elektronicznej wniosku w LSI 2014+.**

Wnioski można przygotowywać w systemie od dnia ogłoszenia naboru, czyli

co najmniej 30 dni przed rozpoczęciem naboru.

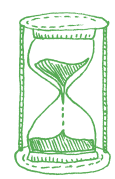

# **Czekając na wyniki**

Od złożenia wniosku do momentu ogłoszenia wyników naboru zwykle mija kilka miesięcy, a czasem – gdy wniosków jest bardzo dużo – nawet pół roku. Otrzymanie pozytywnej informacji o otrzymaniu dofinansowania to na ogół radosny moment – oznacza bowiem, że przygotowując wniosek, wykonałeś tę pracę porządnie.

Jeśli nie rozpocząłeś realizacji projektu (formalnie możesz to zrobić dzień po złożeniu wniosku<sup>3</sup>), przejrzyj harmonogram i budżet. Sprawdź, czy masz zabezpieczone środki na wkład własny. W przypadku firm sytuacja dynamicznie się zmienia – pieniądze mogły zostać zainwestowane w inny obszar działalności. Z kolei gmina wkład własny na finansowanie planowanej inwestycji musi zabezpieczyć w swoim budżecie. Trzeba się wykazać odpowiednią kondycją finansową. Oceń, czy Twoich planów nie trzeba w jakiś sposób zaktualizować, czy nie należy wprowadzić zmian w projekcie. Zrób to, nim przystąpisz do podpisania umowy o dofinansowanie. Zapoznanie się z wymaganymi na tym etapie dokumentami pozwoli Ci podjąć racjonalną decyzję.

**Uwaga! Przez rozpoczęcie realizacji projektu należy rozumieć datę zawarcia przez beneficjenta pierwszej umowy z wykonawcą lub dostawcą lub datę pierwszego zobowiązania do zamówienia towarów i usług związanych z realizacją projektu, z zachowaniem zasad kwalifikowalności wydatków. W przypadku projektów objętych schematem pomocy publicznej rozpoczęcie ich realizacji przed złożeniem wniosku jest niedozwolone.**

<sup>3</sup> Dotyczy to projektów objętych pomocą publiczną, czyli przede wszystkim odnosi się do przedsiębiorców. Dla jednostek sektora finansów publicznych takie wydatki, jak budowa drogi, rozbudowa szkoły, modernizacja energetyczna i wiele innych, są kwalifikowalne od 1 stycznia 2014 r.

<span id="page-8-0"></span>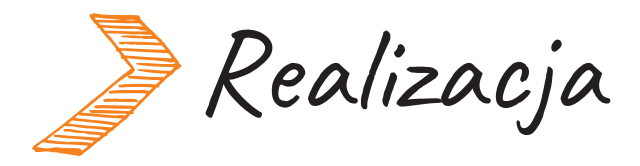

#### **Podpisanie umowy**

Otrzymałeś informację o wyborze Twojego projektu do dofinansowania. W ciągu 10 dni roboczych musisz przekazać dane i dokumenty niezbędne do sporządzenia umowy. Skompletuj kolejne załączniki, m.in. zaświadczenia z urzędu skarbowego i ZUS o niezaleganiu z podatkami i składkami, kopię umowy rachunku bankowego do obsługi projektu, dokumenty potwierdzające zabezpieczenie środków, harmonogram płatności i wiele innych. Na świętowanie wciąż za wcześnie – z otwarciem szampana poczekaj na zakończenie realizacji projektu.

Podpisanie umowy o dofinansowanie wprawdzie wieńczy proces ubiegania się o przyznanie unijnego wsparcia, ale też oznacza solidną pracę nad realizacją projektu.

W momencie podpisania umowy **stajesz się beneficjentem**. Zapoznaj się z umową o dofinansowanie, a podczas realizacji projektu kieruj się wytycznymi i innymi rekomendowanymi na tym etapie dokumentami. Już nieraz słyszałeś to zalecenie i potraktuj je bardzo poważnie. Unikniesz wielu problemów podczas realizacji projektu oraz w okresie utrzymania jego trwałości. Wszystkie instrukcie są dostępne na stronie internetowej WRPO 2014+ w zakładce "Zapoznaj się z prawem **i dokumentami"** i **["Realizuję projekt > Rozliczaj projekt"](http://wrpo.wielkopolskie.pl/realizuje-projekt/rozliczaj-projekt)**.

Nie odkładaj umowy o dofinansowanie na półkę. Przestudiuj ją i wypisz kamienie milowe całego przedsięwzięcia. Realizacja projektu to praca zespołowa. Warto zaplanować cykliczne spotkania wszystkich osób pracujących nad przedsięwzięciem i wyznaczyć koordynatora, który będzie nadzorował całość i czuwał nad dotrzymaniem terminów.

Przestudiuj umowę, wypisz kamienie milowe całego przedsięwzięcia. Zmobilizuj zespół.

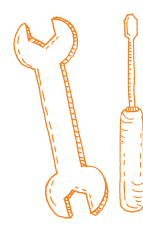

#### **System, który musisz poznać**

Wydatkowanie środków musi przebiegać zgodnie z postanowieniami umowy o dofinansowanie oraz zgodnie z harmonogramem realizacji projektu. Teraz musisz się zapoznać z nowym narzędziem – systemem SL2014. Służy on do składania wniosków o płatność wraz z załącznikami i do wszystkich kontaktów z odpowiednią instytucją (Departament Wdrażania Programu Regionalnego lub Departament Wdrażania Europejskiego Funduszu Społecznego). Szczegółowe informacje o systemie, włącznie ze wskazówkami technicznymi dotyczącymi obsługi SL2014, zawarte są w od[powiednim podręczniku beneficjenta dostępnym na stronie WRPO 2014+ w zakładce](http://wrpo.wielkopolskie.pl/realizuje-projekt/centralny-system-teleinformatyczny-sl2014) "Realizuje **projekt > Centralny System Teleinformatyczny (SL2014)"**.

Przy podpisywaniu umowy o dofinansowanie będziesz zobowiązany zgłosić listę osób uprawnionych do wykonywania w ramach SL2014 w Twoim imieniu i na Twoją rzecz czynności związanych z realizacją projektu. Sam system dostępny jest pod adresem: **[https://sl2014.gov.pl](https://sl2014.gov.pl/FLogin/FLogin.aspx?ReturnUrl=%2f)**. Logowanie

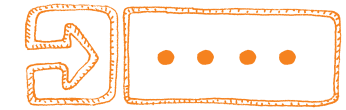

do niego przebiega inaczej niż do systemu LSI 2014+, za którego pośrednictwem składałeś wniosek o dofinansowanie. Musisz skorzystać z Profilu Zaufanego (ePUAP) lub z bezpiecznego podpisu elektronicznego weryfikowanego kwalifikowanym certyfikatem. Obsługi tego systemu musisz się nauczyć – tego nie da się ominąć.

Po stronie instytucji wdrażającej nad prawidłowością realizacji projektów czuwają wyznaczeni **opiekunowie**. Takie osoby z czasem będą wiedziały wszystko na temat Twojego projektu i w razie konieczności warto się z nimi konsultować. Ale rób to tylko wówczas, gdy na swoje pytania nie znajdziesz odpowiedzi w ogólnodostępnych dokumentach.

Musisz się nauczyć obsługi systemu SL2014. Służy on do składania wniosków

o płatność i do kontaktów z instytucją udzielającą wsparcia.

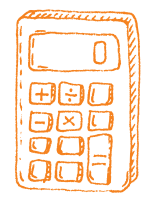

# **Dokonywanie wydatków**

Podpisując się pod umową, bierzesz odpowiedzialność za prawidłowe i terminowe zrealizowanie projektu. Jesteś zobowiązany do udokumentowania wszystkich poniesionych wydatków, rozliczenia projektu zgodnie z harmonogramem i zapisami w umowie o dofinansowanie.

Pamiętasz, że przed podpisaniem umowy o dofinansowanie musiałeś założyć rachunek do obsługi projektu? Zgodnie z zasadą przejrzystości musisz również prowadzić wyodrębnioną ewidencję księgową. Gdy jest to projekt realizowany w partnerstwie, obowiązek ten dotyczy zarówno lidera, jak i wszystkich partnerów. Jeśli zapoznasz się z wytycznymi, nie powinieneś mieć problemu z rozliczaniem wydatków. W razie jakichkolwiek wątpliwości skontaktuj się z opiekunem projektu lub Punktem Informacyjnym Funduszy Europejskich.

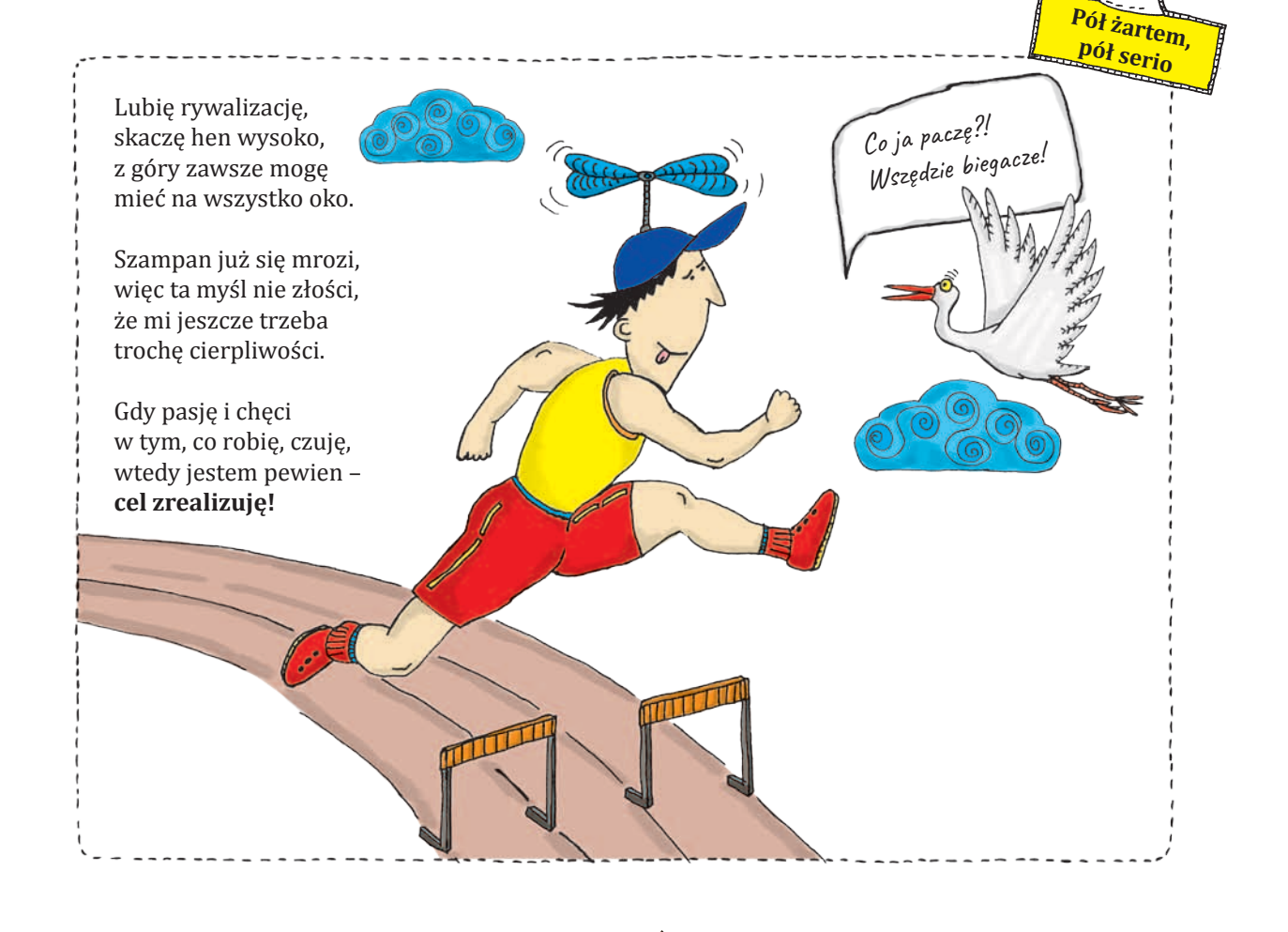

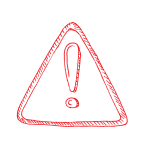

**Przypomnijmy: zapłacony przez nas podatek od towarów i usług może zostać włączony do katalogu wydatków kwalifikowalnych tylko wówczas, gdy został faktycznie poniesiony, gdy nie mamy możliwości prawnej do tego, by go odzyskać oraz gdy zapis o kwalifikowalności podatku VAT znalazł się we wniosku o dofinansowanie.**

Wszystkie dokumenty dotyczące realizowanego projektu powinny być księgowane w sposób umożliwiający ich łatwą i jednoznaczną identyfikację. Dla zachowania porządku Instytucja Zarządzająca wymaga sporządzania wykazu wszystkich dokumentów oraz nakłada na Ciebie obowiązek zapewnienia trwałości zapisów operacji księgowych poprzez odpowiednie zarchiwizowanie danych.

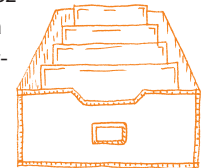

Wszystkie dokonywane w ramach projektu wydatki muszą zostać rozliczone w składanym za pośrednictwem SL2014 wniosku o płatność za poszczególne okresy. W przypadku projektów finansowanych z EFS pierwszy wniosek o płatność, będący podstawą wypłaty pierwszej transzy dofinansowania, składasz zaraz po podpisaniu umowy. Drugi i kolejne wnioski o płatność (nie rzadziej niż raz na 3 miesiące) składasz w terminie do 10 dni roboczych od zakończenia danego okresu rozliczeniowego. Końcowy wniosek o płatność należy złożyć w ciągu 30 dni kalendarzowych od zakończenia rzeczowej realizacji projektu.

Jeśli Twój projekt jest finansowany z EFRR, wnioski o płatność składasz nie rzadziej niż co 3 miesiące, przy czym pierwszy przesyłasz nie później niż 3 miesiące od podpisania umowy o dofinansowanie. Wniosek o płatność końcową należy złożyć do 30 dni od określonej w umowie o dofinansowanie daty zakończenia realizacji projektu. Przed złożeniem wniosku należy spełnić określone warunki, m.in. konieczne jest zatwierdzenie przez Instytucję Zarządzającą wniosku złożonego wcześniej (innego niż pełniącego funkcję wyłącznie sprawozdawczą). Planowane terminy składania wniosków określasz w aktualizowanym wraz z każdym wnioskiem o płatność – przesyłanym również w SL2014 – harmonogramie płatności. Pierwszy z nich stanowi załącznik do umowy o dofinansowanie.

Tak planuj zadania i wydatki w ramach projektu, by nie zabrakło Ci pieniędzy – uwzględnij przy tym czas potrzebny na rozliczenie poszczególnych transz dofinansowania. Dokumentowanie wydatków ponoszonych w projektach miękkich (finansowanych z EFS) sprawia sporo kłopotu beneficjentom, zwłaszcza debiutującym w korzystaniu z funduszy unijnych. Dlatego Departament Wdrażania Europejskiego Funduszu Społecznego rekomenduje posługiwanie się materiałem pomocniczym ("Dokumentowanie wydatków w ramach WRPO 2014+ EFS").

Wniosek o płatność składasz, gdy:

- wnioskujesz o refundację kosztów, które już poniosłeś
- wnioskujesz o przekazanie zaliczki na realizację projektu
- chcesz rozliczyć otrzymane zaliczki (wtedy musisz wykazać wydatki, które poniosłeś z otrzymanych wcześniej zaliczek)
- przekazujesz informacje o postępie rzeczowym projektu.

Tak planuj wydatki w ramach projektu, by nie zabrakło Ci pieniędzy – uwzględnij przy tym czas potrzebny na rozliczenie poszczególnych transz dofinansowania.

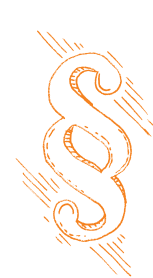

#### **Zamówienia publiczne**

Doświadczenie pokazuje, że najwięcej uchybień w realizacji projektów dotyczy stosowania *Prawa zamówień publicznych* (Pzp). Zwykle nie wynikają one ze złej woli projektodawcy, lecz ze słabej znajomości ustawy lub kłopotów interpretacyjnych. A skutki mogą być bolesne. Odkrycie błędów wiąże się z pomniejszeniem dofinansowania bądź koniecznością zwrotu nieprawidłowo poniesionych wydatków wraz z odsetkami.

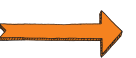

Pieniądze pochodzące z Unii Europejskiej są środkami publicznymi, więc ich wydatkowanie również podlega rygorom ustawy Pzp. Zmieniające się przepisy sprawiają, że powinieneś stale aktualizować wiedzę o zamówieniach publicznych. Ustawę *Prawo zamówień publicznych* w 2016 r. zmieniono tak, by była zgodna z dwiema unijnymi dyrektywami: nr 2014/24/UE z 26 lutego 2014 r. w sprawie zamówień publicznych (tzw. dyrektywa klasyczna) oraz nr 2014/25/UE z 26 lutego 2014 r. w sprawie udzielania zamówień przez podmioty działające w sektorach gospodarki wodnej, energetyki, transportu i usług pocztowych (tzw. dyrektywa sektorowa).

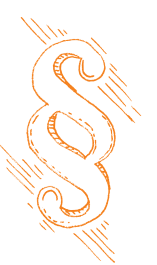

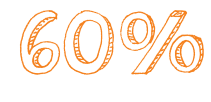

Nowe przepisy Pzp obowiązują od 28 lipca 2016 r. Wcześniej kluczowym i często jedynym kryterium stosowanym przy ocenie ofert była cena. Po nowelizacji waga kryterium ceny nie może przekraczać 60%. Oznacza to konieczność wprowadzania innych kryteriów odnoszących się do przedmiotu zamówienia, które mogą poprawić jakość realizowanego zamówienia.

Obok kilku innych istotnych zmian w Pzp znalazły się nowe zapisy dotyczące tzw. klauzul społecznych i zatrudnieniowych. Wspierają one np. przedsiębiorstwa społeczne i firmy zatrudniające co najmniej 30% osób z niepełnosprawnościami. Wzmocniono też klauzulę prozatrudnieniową, wprowadzając wymóg zatrudnienia przez wykonawcę lub podwykonawcę osób, które będą realizować określony zakres czynności, na podstawie umowy o pracę. Dotychczas skorzystanie z takiej możliwości było pozostawione do wyboru zamawiającego.

Warto, żebyś odpowiedział sobie na pytanie, czy jesteś zobligowany do stosowania ustawy. Podstawową grupą zobowiązaną do stosowania Pzp jest sektor finansów publicznych, czyli m.in. gminy, powiaty, uczelnie publiczne, samodzielne publiczne zakłady opieki zdrowotnej itp. Katalog podmiotów, które muszą stosować Pzp przy udzielaniu zamówień publicznych, wymienia art. 3 ustawy (ustawa wymienia również rozmaite wyłączenia ze stosowania Pzp). Rozpisując przetarg, upewnij się, że nie wprowadziłeś niedozwolonych zapisów naruszających równą konkurencję. Wykrycie nieprawidłowości skutkuje **pomniejszeniami** lub **korektami finansowymi**<sup>4</sup> .

30 tys. euro netto to obecnie podstawowy próg finansowy decydujący o stosowaniu ustawy Pzp – wszystkie wydatki powyżej tej kwoty muszą być ponoszone w drodze procedur przetargowych. Jeśli wartość zamówienia nie przekracza 30 tys. euro netto, to należy stosować zasady wynikające z ustawy o finansach publicznych i odpowiednie wytyczne<sup>5</sup>.

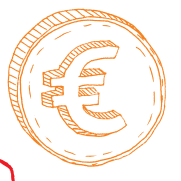

Uwaga! Przy wprowadzaniu informacji do SL2014 w zakładce "Zamówienia publiczne" na**leży zamieszczać informacje o przetargach i kontraktach zawartych w trybie Pzp o wartości powyżej progu 30 tys. euro netto.** 

Rozpisując przetarg, upewnij się, że nie zastosowałeś niedozwolonych zapisów naruszających równą konkurencję. Wykrycie nieprawidłowości skutkuje pomniejszeniami lub korektami finansowymi.

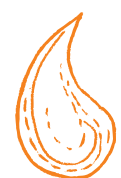

# **Przejrzystość i uczciwa konkurencja**

Przedsiębiorcy, realizując projekty dofinansowane z unijnych funduszy, nie muszą wprawdzie przy zakupie usług lub środków trwałych stosować ustawy o zamówieniach publicznych. Powinni jednak – podobnie jak wszyscy inni – przestrzegać **zasady konkurencyjności** (reguluje to także umowa o dofinansowanie). Obowiązuje ona w przypadku zamówień, których szacun-

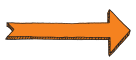

<sup>4</sup> Korekta dotyczy części udzielonego już dofinansowania podlegającego zwrotowi, a pomniejszenie – takiego, które jeszcze nie zostało wypłacone.

<sup>5</sup> Wytyczne w zakresie kwalifikowalności wydatków w ramach Europejskiego Funduszu Rozwoju Regionalnego, Europejskiego Funduszu Społecznego oraz Funduszu Spójności na lata 2014-2020 (dostępne na stronie WRPO 2014+).

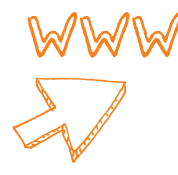

kowa wartość przekracza 50 tys. zł netto. W takiej sytuacji musisz umieścić zapytanie ofertowe w **bazie konkurencyjności**<sup>6</sup> .

Zapoznaj się z wytycznymi w zakresie kwalifikowalności wydatków, określającymi szczegółowo treść zapytania, terminy i kryteria. Wytyczne podają też progi wartości zamówienia (różne dla dostaw i usług oraz robót budowlanych), po których przekroczeniu zapytanie ofertowe musi być zamieszczane co najmniej 30 dni przed terminem nadsyłania ofert7 . Przypomnijmy, że podmioty zobowiązane do stosowania Pzp w przypadku zamówień o wartości przekraczającej 30 tys. euro netto rozpisują postępowanie przetargowe zgodnie z ustawą *Prawo zamówień publicznych*. Ale jeśli np. gmina zastosuje ustawę Pzp dla zamówienia o wartości do 30 tys. euro netto, to uznaje się, że również dochowała zasady konkurencyjności.

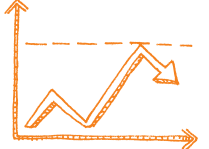

Jeśli Twoje zamówienie ma wartość od 20 tys. do 50 tys. zł netto włącznie<sup>8</sup>, musisz dokonać tzw. **rozeznania rynku**. Chodzi o potwierdzenie, że dana usługa, dostawa lub robota budowlana została wykonana po cenie nie wyższej niż rynkowa. Aby udokumentować, że zamówienie zostało zrealizowane zgodnie z tym wymogiem, musisz przedstawić co najmniej wydruk zapytania ofertowego zamieszczonego na stronie internetowej wraz z otrzymanymi ofertami lub potwierdzenie wysłania zapytania ofertowego do co najmniej trzech potencjalnych wykonawców wraz z otrzymanymi ofertami.

Niestety, beneficjenci wciąż zapominają, że mają do czynienia ze środkami publicznymi, których wydatkowanie podlega specjalnym regułom. Podczas oceny wniosku o płatność często okazuje się, że brakuje załączników, które należało zgromadzić w okresie poprzedzającym zakup.

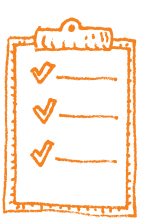

Wszystkie dokumenty i informacje związane z realizacją przetargu i przeprowadzeniem analizy rynku z zachowaniem zasad przejrzystości i uczciwej konkurencji przechowuj wraz z całą dokumentacją projektową.

Przejrzystość i zachowanie konkurencyjności to podstawowe zasady gospodarowania środkami publicznymi w Unii Europejskiej.

# **Zagrożenia**

Często słyszałeś, że projekt musi być "dobrze przemyślany". Co to oznacza w praktyce? Energia włożona w przygotowanie projektu ułatwia później jego realizację. Im mniej wysiłku w pierwszym etapie, tym więcej pracy trzeba poświęcić na naprawę wcześniejszych niedopatrzeń. Istotne jest, aby projekt odpowiadał na rzeczywiste potrzeby i nie przerastał potencjału projektodawcy. Jako wnioskodawca powinieneś realnie oszacować budżet projektu, terminy jego realizacji oraz wskaźniki produktu i rezultatu. Te ostatnie służą monitorowaniu najważniejszych efektów zrealizowanego projektu. Jako beneficjent jesteś zobowiązany je osiągnąć, a następnie przez okres trwałości (o tym na str. 18) utrzymać ich wartości określone we wniosku o dofinansowane.

Nie przyjmuj zbyt optymistycznych wskaźników. Ze wskaźnikiem produktu, który odnosi się do bezpośrednich efektów realizacji danego projektu (np. 10 km drogi, 1200 osób, które skorzystały z działań aktywizacyjnych, ocieplenie budynku i wymiana instalacji grzewczych i oświetleniowych), nie ma dużych problemów. Jednakże przeszacowywane bywają wskaźniki rezultatu, które mają być osiągnięte w wyniku realizacji projektu (np. skrócenie czasu przejazdu z miejscowości A do B o 10 minut, osiągnięcie zatrudnienia na poziomie 60%, oszczędność zużycia energii o 55%).

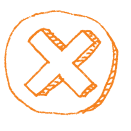

<sup>6</sup> [Do strony internetowej przeznaczonej do umieszczania zapytań ofertowych \(https://bazakonkurencyjnosci.funduszeeuro](https://bazakonkurencyjnosci.funduszeeuropejskie.gov.pl/)pejskie.gov.pl/) uzyskujesz dostęp po podpisaniu umowy o dofinansowanie.

Pamiętaj, że progi te mogą się zmieniać. Do 31 stycznia 2017 r. obowiązek rozeznania rynku dotyczył zamówień w przedziale od 5 tys. do 50 tys. zł netto.

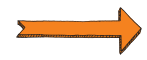

<sup>7</sup> Do 31 stycznia 2017 r. zapytania ofertowe po przekroczeniu tzw. progów unijnych należało dodatkowo zamieszczać w Dzienniku Urzędowym UE.

Już na etapie przygotowywania projektu powinieneś się upewnić, czy Twoje szacunki mają silne podstawy, odwołać się do doświadczeń innych podmiotów, przejrzeć dostępne badania itp. Nieosiągnięcie bądź nieutrzymanie wskaźnika w wyznaczonym okresie może oznaczać dla Ciebie nałożenie korekty finansowej i konieczność zwrotu części dotacji wraz z ustawowymi odsetkami, a w skrajnych przypadkach – całości dofinansowania wraz z odsetkami. Niestety, o popełnionych błędach nieraz dowiadujesz się za późno. Jeśli podczas realizacji przedsięwzięcia dostrzegasz pewne zagrożenia w osiągnięciu przyjętych celów czy dotrzymaniu terminów, porozmawiaj o tym z opiekunem projektu. Osoby zaangażowane w realizację WRPO 2014+ dysponują ogromnym zasobem doświadczeń – razem łatwiej będzie znaleźć optymalne rozwiązanie.

Nie bój się informować o dostrzeżonych zagrożeniach podczas realizacji projektu.

Lepiej zapobiegać, niż leczyć.

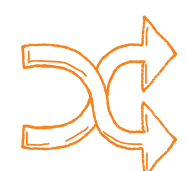

# **Zmiany w projekcie**

Już wiesz, że podczas realizacji przedsięwzięcia musisz się kierować zapisami z wniosku o dofinansowanie i umową o dofinansowanie. Nie wolno Ci samodzielnie zmieniać zakresu rzeczowo-finansowego projektu. Od momentu przygotowania wniosku do podpisania umowy o dofinansowanie minęło kilka miesięcy. Realizacja projektu to kolejne miesiące, a nawet lata. Mamy do czynienia z ogromnym postępem technologicznym, zmienia się otoczenie i warunki prowadzenia działalności czy funkcjonowania instytucji. Może się więc również pojawić potrzeba wprowadzenia zmian w projekcie. Jeśli dostrzegasz taką konieczność, skonsultuj się z opiekunem projektu.

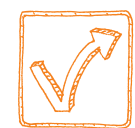

Zmiany są możliwe, lecz ich zakres nie jest dowolny. Ich wprowadzanie wymaga szczególnej ostrożności i zachowania procedur, a samowolne działania mogą doprowadzić nawet do utraty części lub całości dotacji. Wyjątkowej uwagi wymaga dokonywanie zmian finansowych – w żadnym wypadku nie mogą one doprowadzić do przekroczenia ustalonych w projekcie limitów wydatków kwalifikowalnych. Pamiętaj, że na wprowadzenie zmian musisz uzyskać zgodę Instytucji Zarządzającej (lub Pośredniczącej).

#### Możliwe modyfikacje:

- zmiana statusu beneficjenta wszelkie zdarzenia wpływające na jego strukturę prawno--organizacyjną, w tym w szczególności łączenie, podział, przekształcenie, uzyskanie lub utrata osobowości prawnej, zmiana udziałowców, przeniesienie własności przedsiębiorstwa lub jego składników
- zmiana rachunku bankowego
- zmiana zakresu projektu np. rezygnacja z jakiegoś zakupu, jeśli okazał się zbędny dla osiągnięcia celu projektu albo wprowadzenie dodatkowych działań, które ułatwią realizację przedsięwzięcia
- zmiana budżetu projektu np. wykorzystanie oszczedności na dodatkowe zadania lub zwiększenie grupy docelowej
- zmiana harmonogramu dotyczy przesunięcia realizacji działań w czasie, przesunięcia terminów ponoszenia wydatków, wydłużenia okresu realizacji projektu itp.

Wprowadzenie zmian do projektu czasem wymaga przygotowania aneksu do umowy o dofinansowanie (np. w sytuacji zmiany kwoty dofinansowania czy okresu realizacji projektu).

Zmiany do projektu można wprowadzić tylko w porozumieniu z instytucją, która udzieliła Ci wsparcia. Samowolne decyzje mogą doprowadzić do utraty części lub całości dotacji.

<span id="page-14-0"></span>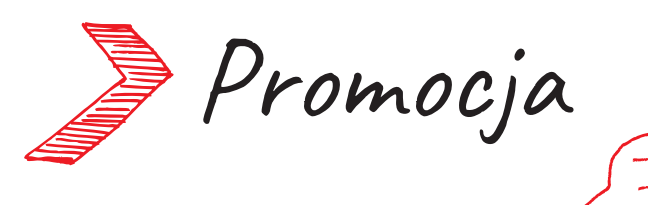

# **Opowiedz dobrą historię**

Jeżeli korzystasz z unijnego wsparcia, to masz nie tylko prawo, ale i obowiązek informowania opinii publicznej o pomocy otrzymanej z Unii Europejskiej. W żadnym wypadku nie traktuj tego jedynie w kategoriach obowiązku – to szansa na wypromowanie efektów Twojego przedsięwzięcia. Są projekty, w których promocja skutecznie wspiera osiągnięcie wskaźników produktu i rezultatu (np. skuteczniejsza rekrutacja). Wspiera także działania z zakresu równości szans i niedyskryminacji, w tym dostępności projektu dla osób z niepełnosprawnościami. Pomaga w budowaniu nowej marki, która może zostać wykreowana w wyniku realizacji Twojego projektu.

#### **Zgodnie z planem**

Dobrze zaplanowane działania informacyjno-promocyjne mogą ci pomóc w szybszym osiągnięciu celów, które postawiłeś przed sobą, przystępując do realizacji projektu. Kieruj się zaleceniami "Podręcznika wnioskodawcy i beneficjenta programów polityki spójności 2014-2020 w zakresie informacji i promocji", który jest do pobrania ze strony WRPO w zakładce "Realizuję projekt". Te działania powinny być proporcjonalne do rozmiarów przedsięwzięcia opisanego we wniosku i potrzeb promocyjnych danej inwestycji. Warto się do tego dobrze przyłożyć, gdyż tylko to, co wpiszesz do planu i ujmiesz w budżecie projektu, będziesz mógł później realizować za unijne pieniądze. Opracowując plan, możesz skorzystać z doświadczenia ekspertów od promocji lub bezpłatnych konsultacji w Punktach Informacyjnych Funduszy Europejskich. Unikaj gadżetów. Nastaw się raczej na działania promocyjne i informacyjne.

Nie wpisuj do budżetu gadżetów, takich wydatków WRPO 2014+ nie wspiera. Nastaw się raczej na działania promocyjne i informacyjne.

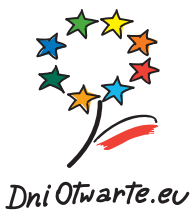

#### **Połączmy siły**

Jeżeli realizujesz projekt współfinansowany z Funduszy Europejskich w ramach naszego programu regionalnego, to zastanów się, jak wykorzystać te silne marki do wzmocnienia wizerunku Twojej gminy, firmy czy organizacji. Co roku jest ku temu kilka okazji. W maju w całej Polsce organizowane są Dni Otwarte Funduszy Europejskich. To czas, w którym projektodawcy "otwierają" swoje przedsięwzięcia dla okolicznych mieszkańców, ale nie tylko. Interesujący, dobrze zaprezentowany projekt może przyciągnąć gości nawet z odległych zakątków kraju. ZaBIEGaj o FUNdusze to bieg wokół Jeziora Maltańskiego w Poznaniu. Przy tej okazji promowane są Fundusze Europejskie – na poważnie i poprzez dobrą zabawę. Na stoiskach mogą promować się także beneficjenci oraz udzielane są konsultacje. No i jest oczywiście biuletyn "Nasz Region" – w wydaniu papierowym i cyfrowym. Również Ty możesz się w nim pochwalić korzystaniem z unijnych funduszy i efektami swojego projektu. Wystarczy, że napiszesz na adres: **zmieniamywielkopolske@umww.pl**. Opowiedz dobrą historię – pomożemy Ci w tym!

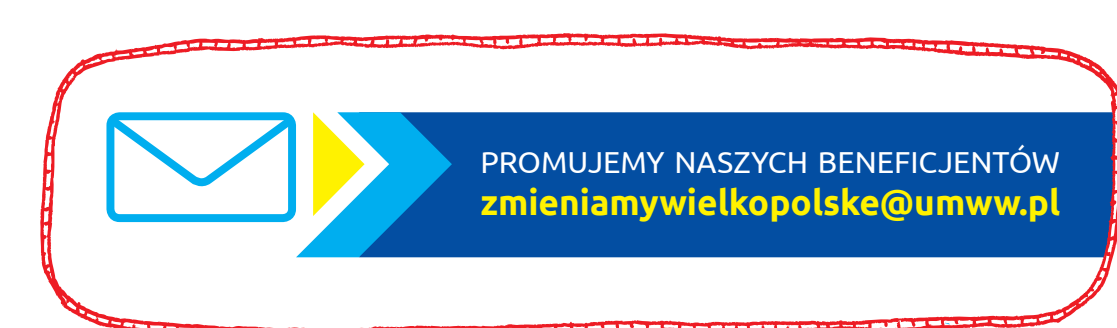

Jak pisać i mówić o projekcie? Z taką samą pasją, z jaką go tworzyłeś i realizowałeś. Ludzie są bowiem mniej zainteresowani suchymi liczbami i faktami, wolą wsłuchiwać się w autentyczne opowieści. W swojej historii odsłoń kulisy pracy, motywacje i inspiracje, opowiedz o efekcie projektu i o tym, w jaki sposób może się on przyczynić do pozytywnych zmian w otoczeniu.

Napisz na adres: zmieniamywielkopolske@umww.pl. Opowiedz dobrą historię –

pomożemy Ci wypromować Twój projekt!

# **Jeśli nie ma Cię w internecie, to nie istniejesz**

**3**

Nie ma w tym ani trochę przesady, dlatego strona internetowa projektu, Twojej firmy lub instytucji to oczywisty sposób promocji. W czasach niezwykłej popularności smartfonów strona powinna być responsywna. Co to znaczy? Powinna się doskonale dostosowywać do ekranu smartfonu i tabletu, tak by internauta mógł swobodnie czytać każdy tekst bez konieczności powiększania czcionki. Na takiej stronie internetowej możesz zamieszczać filmy wideo oraz galerie zdjęć. Warto zadbać o profesjonalne wykonanie tych materiałów – one budują Twój wizerunek.

#### **Dostępność cyfrowa**

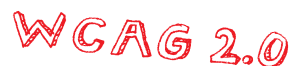

Strona internetowa powinna być dostosowana do przeglądania przez osoby z niepełnosprawnościami, zgodnie ze standardami WCAG 2.0 (Web Content Accessibility Guidelines). To standard w dzisiejszych czasach, a dla instytucji publicznych wręcz obowiązek. W związku z wciąż niską świadomością, czego potrzebują osoby z niepełnosprawnościami, a także nieznajomością, w jaki sposób działają programy (systemy), z których takie osoby korzystają, wielu z nas zwyczajnie nie

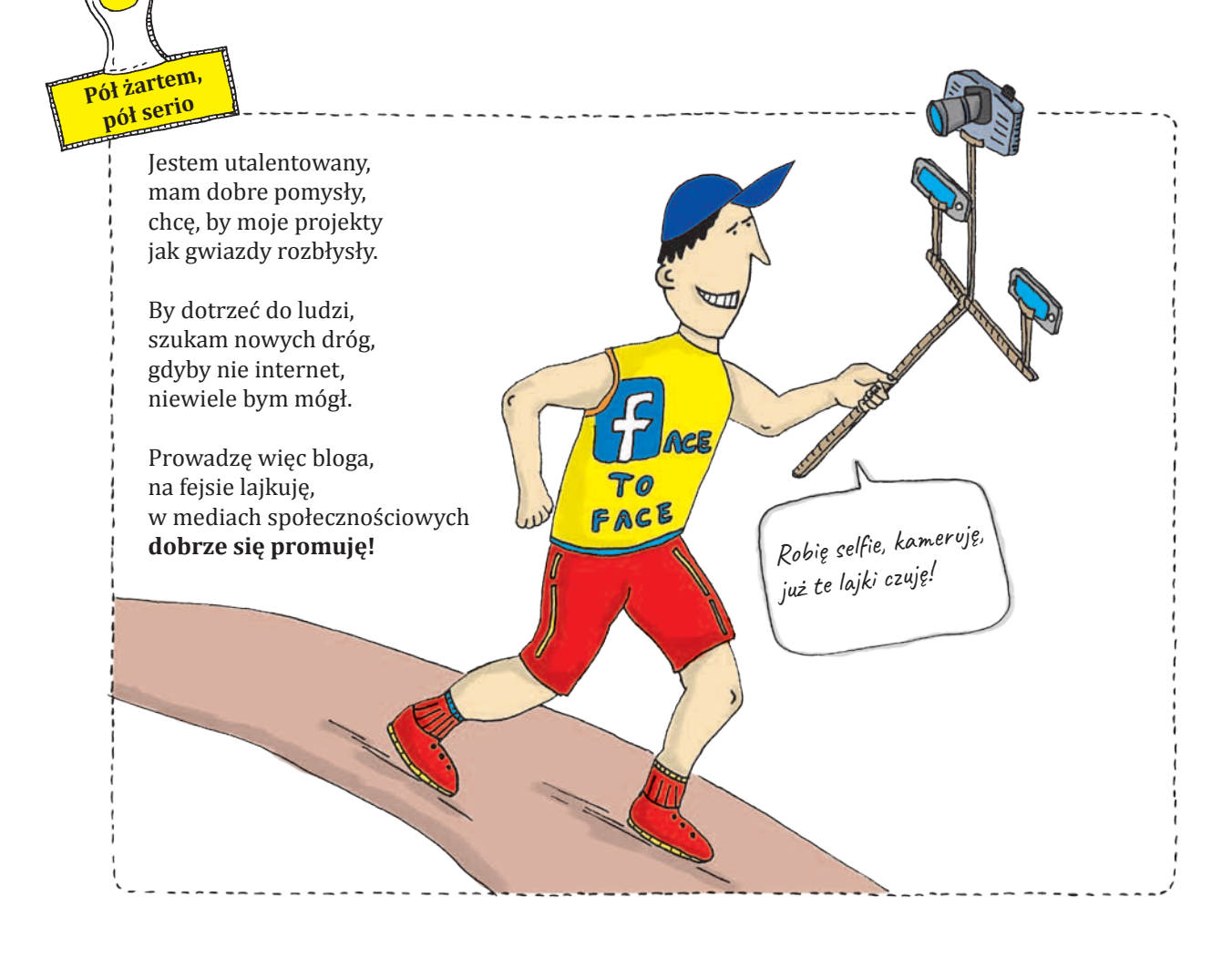

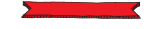

zauważa barier w świecie wirtualnym. Dlatego – obok zadbania o odpowiednie zaprojektowanie strony internetowej (konieczna jest współpraca z wykonawcą portalu) – zwróć uwagę na wyszkolenie personelu obsługującego (np. w zakresie stosowania tekstu alternatywnego do opisu zdjęć i grafik), a także regularnie sprawdzaj, czy Twój portal działa poprawnie.

**Warto przeczytać! Na stronie WRPO 2014+ przygotowaliśmy specjalną zakładkę ["Poznaj zasady promowania projektu".](http://wrpo.wielkopolskie.pl/realizuje-projekt/poznan-zasady-promowania-projektu-2)** 

# **Wsparcie dla rekrutacji**

Promocja jest jednym z podstawowych elementów w procesie rekrutacji, zwłaszcza do projektów finansowanych z EFS. I tu należy pamiętać o tworzeniu równych szans dla wszystkich. Rekrutację zaplanuj tak, aby nikomu nie ograniczać dostępu. Zatem strony internetowe, na których będą publikowane informacje o projekcie, a także dokumenty rekrutacyjne dostosuj do standardów WCAG 2.0.

Korzystaj również z innych sposobów zachęcania do udziału w projekcie: plakatów, ulotek, filmów w polskim języku migowym itp. Informuj o możliwości skorzystania z usług tłumacza języka migowego, asystenta osoby z niepełnosprawnością, specjalnych materiałów szkoleniowych. W materiałach rekrutacyjnych zamieść schemat miejsca, w którym odbywa się rekrutacja, i wyznacz na mapce trasę dotarcia pozbawioną barier architektonicznych.

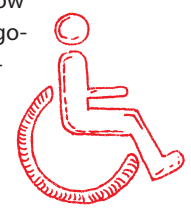

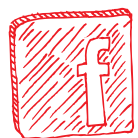

# **Siła mediów społecznościowych**

W ostatnich latach na sposób komunikacji bardzo mocno wpływają media społecznościowe. Na Facebooku, Twitterze i blogach ludzie dzielą się swoimi emocjami na temat pracy, rodziny, wakacji. Załączają zdjęcia, rysunki itp. Taką komunikację, opartą na autentycznej narracji, z powodzeniem można wykorzystać w promocji projektów europejskich. Nowe przedszkole, pracownia komputerowa, wyjazd z misją gospodarczą – to efekty zaangażowania i ciężkiej pracy konkretnych osób. To można atrakcyjnie pokazać.

Komunikację w mediach społecznościowych, opartą na autentycznej narracji, z powodzeniem można wykorzystać w promocji projektów europejskich.

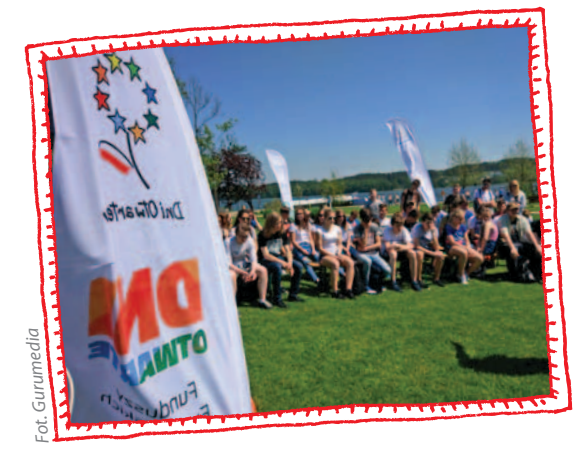

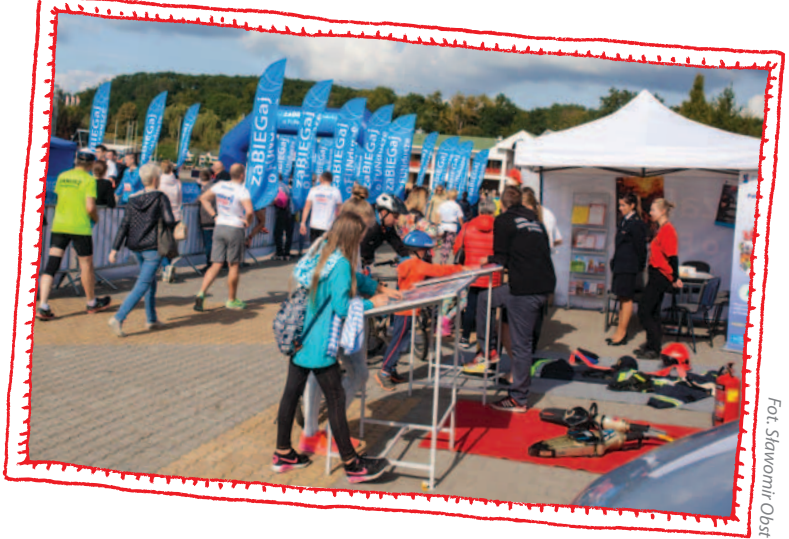

<span id="page-17-0"></span>U celu

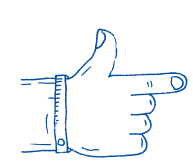

#### **Kontrole**

Każdy projekt wsparty z funduszy unijnych podlega kontroli. Podczas realizacji przedsięwzięcia zostaną zweryfikowane wszystkie złożone przez Ciebie wnioski o płatność. Będą one sprawdzane pod kątem formalnym i rachunkowym. Instytucja rozliczająca projekt sprawdzi, czy wydatki ujęte we wniosku mogą być kwalifikowalne w ramach WRPO 2014+.

Spodziewaj się również wizyty kontrolnej w miejscu realizacji projektu lub w Twojej siedzibie. Kontrolerzy sprawdzą, czy faktycznie realizujesz wszystkie działania zapisane w projekcie, czy prawidłowo promujesz przedsięwzięcie i czy prowadzisz odpowiednią dokumentację. Kontrole mogą zostać przeprowadzone zarówno w trakcie, jak i po zakończeniu realizacji projektu, w okresie utrzymania jego trwałości. Więcej szczegółów o kontrolach znajdziesz na stronie WRPO 2014+ w zakładce **["Realizuję projekt > Dowiedz się jak przebiega kontrola projektu"](http://wrpo.wielkopolskie.pl/realizuje-projekt/dowiedz-sie-jak-przebiega-kontrola)**.

Kontrolerzy sprawdzą dokumentację i będą się chcieli przekonać, czy faktycznie realizujesz lub zrealizowałeś wszystkie działania zaplanowane w ramach projektu i czy prawidłowo promujesz przedsięwzięcie.

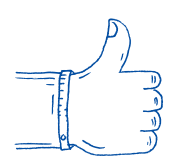

#### **Zakończenie realizacji**

Projekt można uznać za rozliczony w momencie, gdy zostaną spełnione łącznie trzy warunki: zrealizowany został zakres rzeczowy projektu, poniesiono wszystkie zaplanowane wydatki oraz zatwierdzony został wniosek o płatność końcową.

Zatwierdzono Twój wniosek o płatność końcową? Brawo! Możesz otwierać szampana! A gdy bąbelki opadną… nie zapominaj o projekcie, zwłaszcza gdy było to przedsięwzięcie inwestycyjne czy infrastrukturalne. Wsparta ze środków europejskich inwestycja ma służyć przez co najmniej kilka lat.

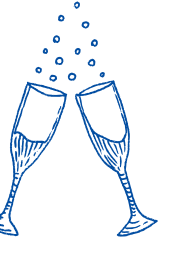

#### **Wytrwaj**

Po zakończeniu projektu (decyduje data dokonania płatności końcowej) rozpoczyna się **okres utrzymania** jego **trwałości**. To ważny, choć często lekceważony etap, w którym można zweryfikować rzeczywisty efekt realizacji przedsięwzięcia. W tym okresie w niezmienionej formie i wymiarze musisz zachować rezultaty projektu. Oznacza to, że powinieneś np. wykorzystywać zakupione środki trwałe zgodnie z zakładanymi celami i utrzymać stworzone miejsca pracy.

Obowiązek zachowania trwałości dotyczy projektów infrastrukturalnych oraz inwestycyjnych, w których dokonywane są zakupy sprzętu lub wyposażenia, a także zakładających zatrudnienie osób. Okres trwałości dla projektów współfinansowanych z WRPO 2014+ wynosi standardowo 5 lat, jedynie w wypadku projektów zrealizowanych przez MŚP jest krótszy o 2 lata.

**Pamiętaj! Jeśli kupiłeś w ramach projektu maszynę, która w okresie trwałości uległa zniszczeniu, nieodwracalnej awarii bądź została skradziona, to musisz z własnych środków dokonać zakupu identycznej maszyny. Jest to konieczne ze względu na zachowanie trwałości projektu.**

Jeśli Twój projekt podlega zasadzie trwałości, powinieneś przygotowywać sprawozdania i składać oświadczenia. Informujesz w nich instytucję, która udzieliła Ci wsparcia, o każdej zmianie mającej wpływ na osiągnięcie lub utrzymanie zadeklarowanych w projekcie wskaźników rezultatu. Zmiana

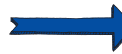

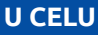

charakteru lub własności przedmiotu projektu albo zaprzestanie działalności, uzyskanie możliwości odzyskania podatku VAT w przypadku, gdy był on wydatkiem kwalifikowalnym w projekcie – o takich wydarzeniach również musisz informować. W przypadku inwestycji w infrastrukturę lub inwestycji produkcyjnych zasadę trwałości narusza także przeniesienie w ciągu 10 lat od daty płatności końcowej działalności produkcyjnej poza obszar Unii Europejskiej.

#### **Przechowuj dokumenty**

Po zakończeniu projektu jesteś zobowiązany do przechowywania pełnej dokumentacji przez okres wskazany w umowie dotacji. Dokumenty związane z przeprowadzonym postępowaniem na wybór wykonawcy lub dostawcy, wnioski o płatność wraz z dokumentami potwierdzającymi realizację zakresu rzeczowego projektu i poniesienie wydatków, sprawozdania z realizacji projektu itp. – wszystkie te dane muszą być wewnętrznie spójne i kompletne. Zapewni to prawidłową ścieżkę kontroli i audytu projektu. Masz obowiązek umożliwić wgląd w dokumentację przedstawicielom instytucji, która udzieliła Ci wsparcia, upoważnionym organom kontrolnym, w tym przedstawicielom Unii Europejskiej i Europejskiego Trybunału Obrachunkowego. Szczegóły znajdziesz w zakładce **["Realizuję projekt > Poznaj obowiązki po zakończeniu projektu"](http://wrpo.wielkopolskie.pl/realizuje-projekt/poznaj-obowiazki-po-zakonczeniu-projektu)**.

Doszedłeś już do wprawy, więc utrzymanie trwałości projektu nie sprawi Ci kłopotu. Ciesz się rozwojem i nowymi możliwościami!

Okres trwałości dla projektów współfinansowanych z WRPO 2014+ wynosi 5 lat, a dla projektów zrealizowanych przez MŚP jest krótszy o 2 lata.

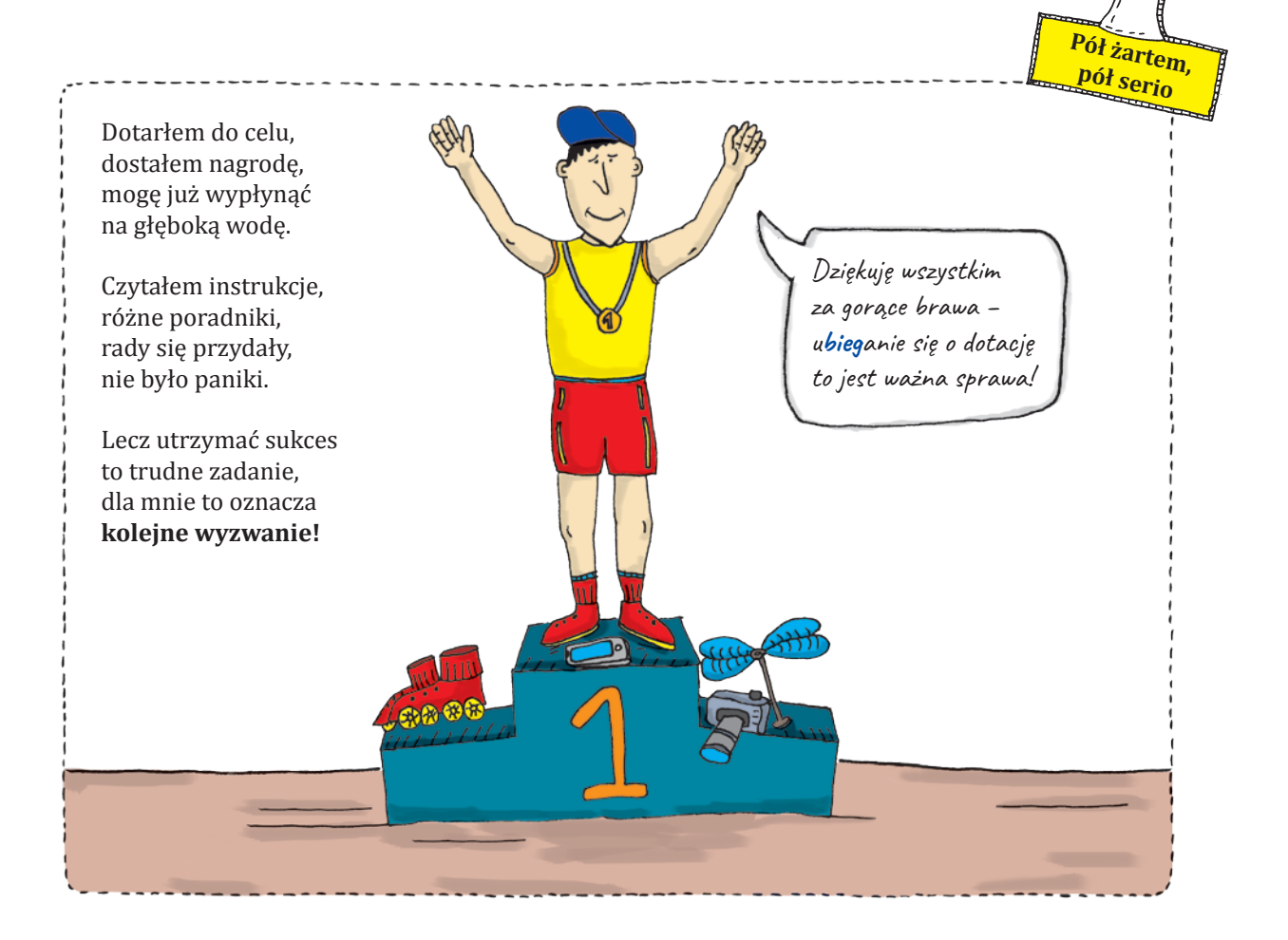

# Instytucje realizujące WRPO

nasz regionROZWIJA SIĘ Z EUROPĄ Biuletyn Informacyjny Wielkopolskiego Regionalnego Regionalnego Programu Operacyjnego Programu Operacyjnego Programu Operacyjnego Pr realizację Programu odpowiadają w szczególności trzy departamenty: w programu odpowiadają w szczególności trzy Instytucją Zarządzającą WRPO 2014+ jest Zarząd Województwa Wielkopolskiego. W Urzędzie Marszałkowskim Województwa Wielkopolskiego w Poznaniu za skuteczną nasz ROZWIG *Cealizujące WRPO – – – – – – – – – – – – – – –*<br>Instytucją Zarządzającą WRPO 2014+ jest Zarząd Województwa Wielkopolskiego.<br>W Urzędzie Marszałkowskim Województwa Wielkopolskiego w Poznaniu za skuteczną<br>realiza na lata 2014-2020 na lata 2014-2020 na lata 2014-2020 na lata 2014-2020 na lata 2014-2020 na lata 2014-2020 na<br>Parti di papa 2014-2020 na lata 2014-2020 na lata 2014-2020 na lata 2014-2020 na lata 2014-2020 na la casa 201

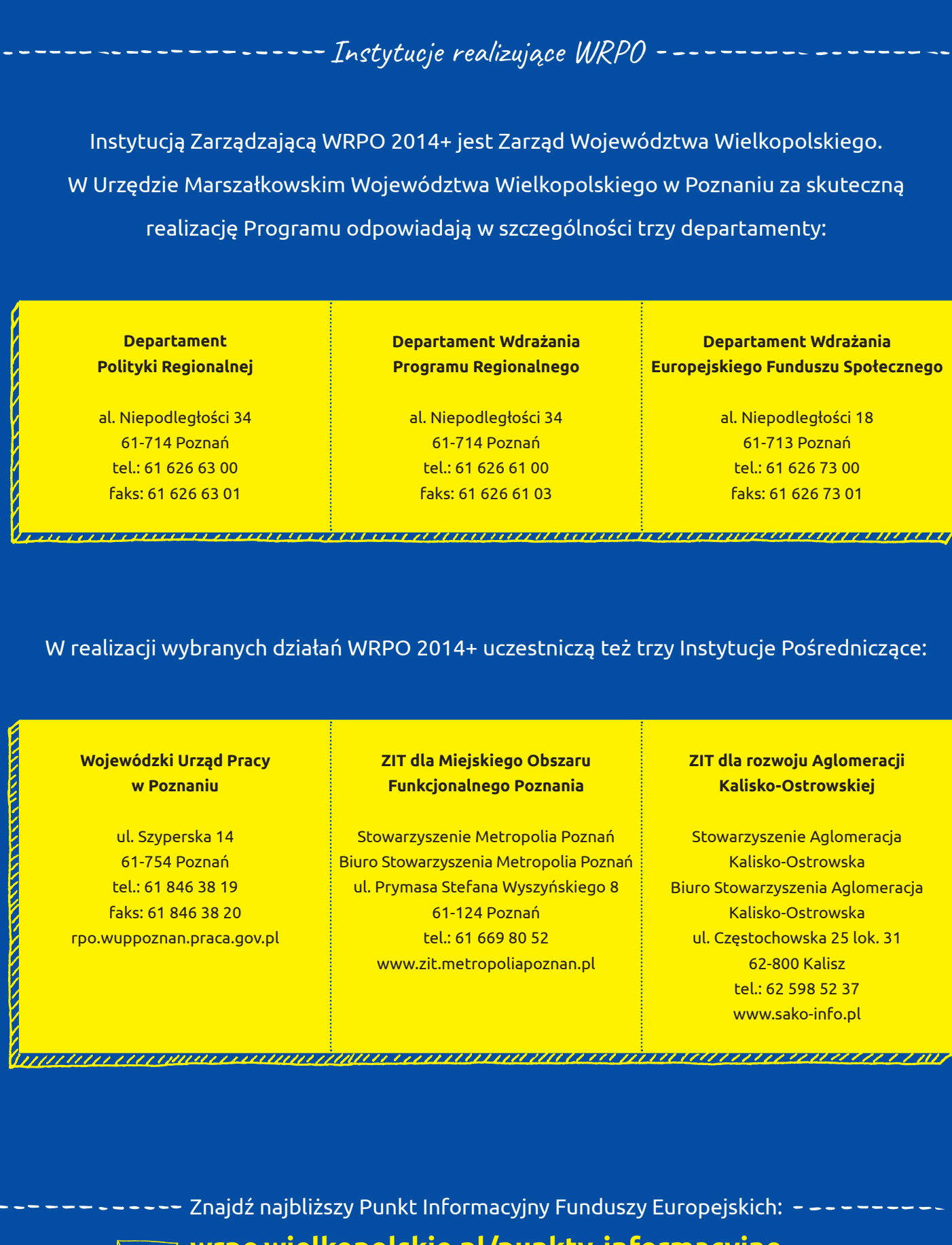

W realizacji wybranych działań WRPO 2014+ uczestniczą też trzy Instytucje Pośredniczące:

#### **Wojewódzki Urząd Pracy w Poznaniu**

ul. Szyperska 14 61-754 Poznań tel.: 61 846 38 19 faks: 61 846 38 20 [rpo.wuppoznan.praca.gov.pl](http://rpo.wuppoznan.praca.gov.pl/)

#### **ZIT dla Miejskiego Obszaru Funkcjonalnego Poznania**

Stowarzyszenie Metropolia Poznań Biuro Stowarzyszenia Metropolia Poznań ul. Prymasa Stefana Wyszyńskiego 8 61-124 Poznań tel.: 61 669 80 52 www.zit.metropoliapoznan.pl

#### **ZIT dla rozwoju Aglomeracji Kalisko-Ostrowskiej**

Stowarzyszenie Aglomeracja Kalisko-Ostrowska Biuro Stowarzyszenia Aglomeracja Kalisko-Ostrowska ul. Częstochowska 25 lok. 31 62-800 Kalisz tel.: 62 598 52 37 www.sako-info.pl

 **ZIT: kompleksowe wsparcie** Znajdź najbliższy Punkt Informacyjny Funduszy Europejskich: **[wrpo.wielkopolskie.pl/punkty-informacyjne](http://wrpo.wielkopolskie.pl/punkty-informacyjne)**  Punkt Informacyjny Funduszy Europejskich:<br>**polskie.pl/punkty-informacyjne ZIT: kompleksowe wsparcie**

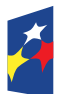

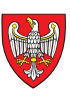

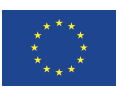